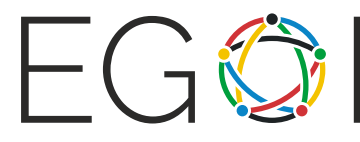

# Datacenters

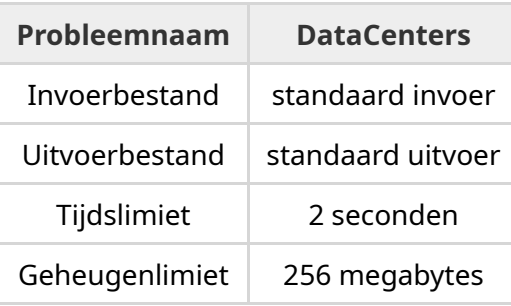

GoncaSoft is een internetbedrijf dat veel services uitvoert en heeft wereldwijd *n* datacenters. Elk datacenter heeft een aantal beschikbare machines. Voor veiligheidsredenen en redundantie, worden er een of meerdere kopieën van een service op hetzelfde moment uitgevoerd. Elke kopie wordt uitgevoerd op een ander datacenter en heeft een aantal machines nodig om op uitgevoerd te kunnen worden. Iedere kopie van een service vereist hetzelfde aantal machines.

Wanneer GoncaSoft een nieuwe service  $i$  wil lanceren dat  $c_i$  kopieën vereist, waarbij elke kopie uitgevoerd op  $m_i$  machines, worden de datacenters gesorteerd op basis van het huidig aantal beschikbare machines op aflopende volgorde, vervolgens worden  $m_i$  machines gebruikt in elk van de top  $c_i$  datacenters.

Bereken het aantal overgebleven beschikbare machines in de datacenters, na het lanceren van *s* services in een gegeven volgorde.

### Invoer

De eerste regel van de invoer bevat 2 integers *n* en *s* gescheiden door een spatie, welke het aantal datacenters representeert dat GoncaSoft heeft en het aantal nieuwe services GoncaSoft wil lanceren.

De volgende regel bevat *n* integers gescheiden door spaties, welke het aantal beschikbare machines representeert in elk van *n* datacenters, voordat er een service is gelanceerd.

De volgende  $s$  regels beschrijven de services die worden gelanceerd: de  $i^{th}$  regel bevat twee integers  $m_i$  en  $c_i$  gescheiden door een spatie, welke staan voor het aantal machines en het aantal kopieën dat de  $i^{th}$  service nodig heeft.

### Uitvoer

Plaats in de uitvoer 1 regel welke *n* integers gescheiden door een spatie bevat, gesorteerd in **aflopende volgorde**; welke het aantal overgebleven machines in de datacenters representeren nadat alle services zijn gelanceerd.

## Randvoorwaarden

- $1 \leq n \leq 100000$  en  $0 \leq s \leq 5000$ .
- Elk datacenter begint met maximaal 1 000 000 000 machines.
- $1\leq m_i\leq 1\,000\,000\,000$ , voor elke service  $i$  zodat  $1\leq i\leq s.$
- $1\leq c_i\leq n$ , voor elke service  $i$  zodat  $1\leq i\leq s.$
- De datacenters hebben altijd voldoende machines voor de nieuwe services.

## Puntentelling

- Subtaak 1 (12 punten):  $n \leq 100$ ,  $s = 0$ .
- Subtaak 2 (12 punten):  $n \leq 100$ ,  $s \leq 10$ .
- Subtaak 3 (9 punten):  $n \le 50000$ ,  $s \le 100$ .
- Subtaak 4 (26 punten): Elk datacenter begint met maximaal 1 000 machines.
- Subtaak 5 (18 punten):  $c_i = 1$  voor alle services  $1$  tot  $s.$
- Subtaak 6 (23 punten): Geen aanvullende randvoorwaarden.

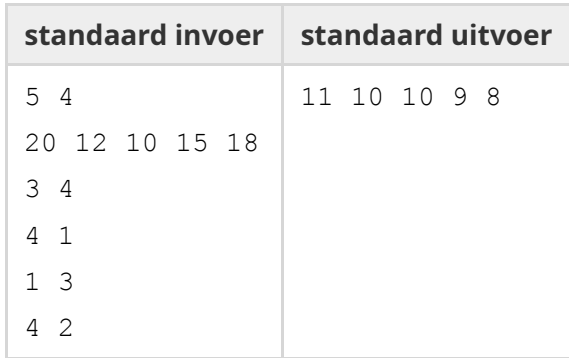

## Voorbeeld

# Toelichting

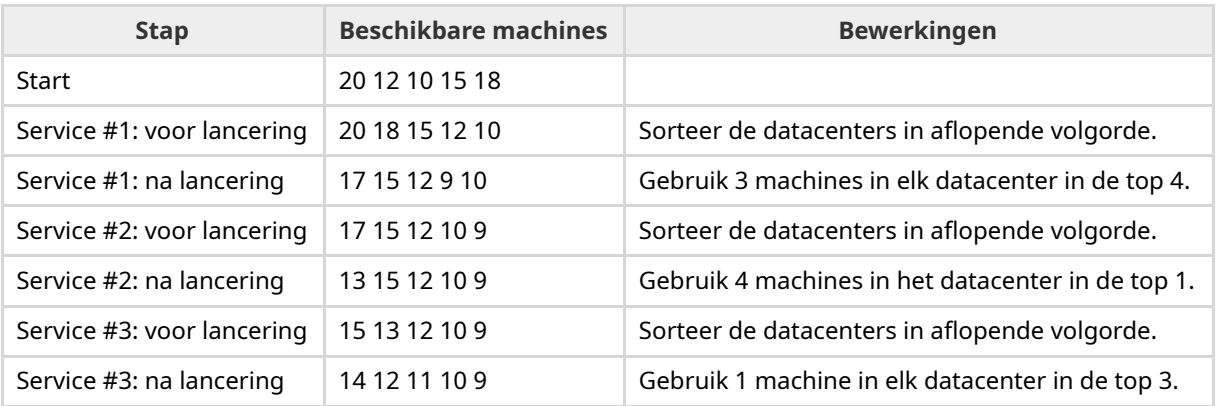

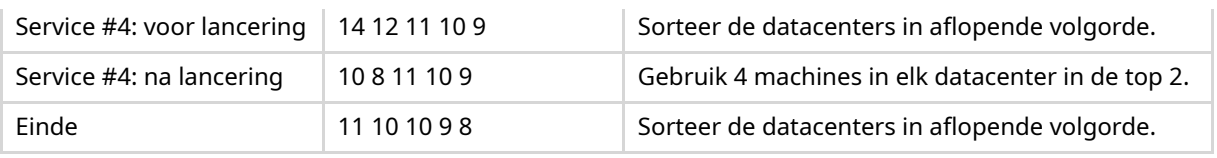